AutoCAD Crack Free Download

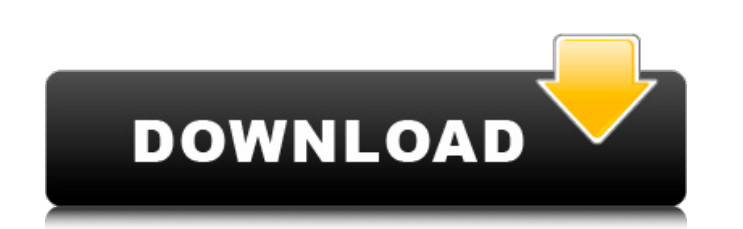

## **AutoCAD Crack (Latest)**

One of AutoCAD Crack For Windows's major strengths is that it allows the user to see the drawing while editing it. The application has a large and growing set of modeling tools, drawing commands, and presentation tools. This manual covers AutoCAD Crack Mac 2017 and is organized by AutoCAD application areas. This manual does not provide detailed information about the command line or Windows applications. For information about these, refer to the user manual and AutoCAD Help. For information about other AutoCAD features, refer to the AutoCAD Help. The AutoCAD documentation archive provides information on how to use AutoCAD, its features, and how to create drawings using the software. The archive consists of over 100 books, plus hundreds of other resources, including journal articles, web pages, and blogs. For more information, visit Autodesk, Autodesk® and AutoCAD® are registered trademarks or trademarks of Autodesk, Inc., and/or its subsidiaries and/or affiliates in the USA and/or other countries. All other brand names, product names, or trademarks belong to their respective holders. The text and content of this manual are subject to change without notice. The functions and features of the software described in this manual may be altered, discontinued, or superseded by enhancements, functionality, or other changes without notice. Software downloads, including installation software, and any accompanying files are subject to the Autodesk end user license agreement, located in the Software section of this manual. Contents AutoCAD 2017 Help, Using the Help System The online version of this manual includes AutoCAD Help. A search box in the upper-right corner of the screen allows you to enter any word or phrase to search for help topics. You can also browse for topics by using the navigation tool (Ctrl+J). If you have difficulty locating a specific help topic, see our How to Use the Help System article. You can also download the entire AutoCAD Help archive (HTML). Automatically Run AutoCAD with a Schedule Automatic startup allows you to run AutoCAD without your intervention. Run Schedule to schedule AutoCAD to run automatically at a specific time. You can also schedule AutoCAD to run when your computer starts. You can have AutoCAD run

**AutoCAD Crack+ Free Registration Code**

It also allows transfer of 2D and 3D objects from other CAD applications. There are external applications that work with AutoCAD. These include CAD- and CADDOCK-based applications like CADwarp and Inventor. Awards and recognition Autodesk has released a number of awards in the industry. Autodesk has been awarded various awards in the past. See also Autodesk System Website Comparison of CAD editors for CAE Comparison of Computer-Aided Design editors List of Computer-aided design software References External links Autodesk Home Page Autodesk Official Autodesk.com Autodesk on Twitter Autodesk on Facebook Autodesk on LinkedIn Autodesk Public Information Blog Category:Computer-aided design software Category:Technical communication tools Category:Autodesk brands Category:1997 establishments in California Category:Software companies based in California Category:Companies based in San Rafael, California Category:Software companies established in 1997 Category:Cloud applicationspackage command import ( "fmt" "os" "strings" "github.com/spf13/cobra" ) var gvk string var version string func init() { RootCmd.AddCommand(initGvkCmd) RootCmd.AddCommand(initVersionCmd) } func initGvkCmd() \*cobra.Command { cmd := &cobra.Command{ Use: "gvk", Short: "Get Version and GVK", Run: runGetVersionAndGVK, } cmd.Flags().StringVar(&gvk, "gvk", "", "GVK to get") return cmd } func initVersionCmd() \*cobra.Command {  $cmd := &colora$ .Command{ Use: "version", Short: "Display version", Run: runGetVersion, } cmd.Flags().StringVar(&version, "version", "unknown", "version to get") return cmd } func runGetVersionAndGVK(cmd \*cobra af5dca3d97

**AutoCAD [Mac/Win]**

## Categories ![Categories module](../../../res/images/categories.png)

**What's New In?**

Drawing improvements: Your drawings are now more responsive and easier to use. Autodesk's Editor for Drafting and AutoCAD Design Review features are included in AutoCAD and AutoCAD LT, and you can view, modify and approve drawings on the fly. (video: 1:15 min.) Drawing Improvements: Drawing Improvements: Open in the software the app was created in (or, if you're creating a.BIN file, a reference copy of the file you're opening). Your drawings will be opened in the most recent version of AutoCAD LT or AutoCAD. All future AutoCAD updates, including new features and product updates, will be automatically reflected on your device. For example, if you receive a new release of AutoCAD 2023 on September 5, you'll automatically get the new features and product updates when you open AutoCAD 2023 on September 6. AutoCAD updates and new features are released monthly. NOTE You must have an active subscription to AutoCAD LT to receive updates. Autodesk Exchange and Autodesk Tech Center Autodesk Exchange and Autodesk Tech Center Locate, track, share and collaborate on your work and projects with the Autodesk Exchange and Autodesk Tech Center. You can access your projects, check product, download software, find information and receive support for your Autodesk software through a unified portal. The Autodesk Exchange provides a single repository for all of your designs, which you can access from anywhere, on any device. For users of AutoCAD, add a new Project. Check out and download the latest software, view and download documentation, access support and learn about the latest Autodesk products and services. The Autodesk Tech Center helps you find the answers to product and software-specific questions. Find technical support resources, read blogs, connect with fellow customers, and find training for Autodesk software. NOTE To access the Autodesk Exchange from your computer, you must be signed in with your Autodesk account. Access Your Projects Autodesk Exchange In the navigation bar, click My Projects. In My Projects, click Projects. My Projects In My Projects, click Projects.

**System Requirements:**

-NVIDIA 9800 GX2 or ATI Radeon HD 2900 graphics card or higher -1GHz processor -128MB of RAM -256MB of graphics memory or more (VGA only) -Windows XP, Vista, or Windows 7 (running at least on the RTM version) -Wired internet connection -DirectX 9.0c compatible video driver -1GHz or higher video card for three-dimensional gaming and video/audio/midi processing applications Highlight: Complete

## Related links:

<https://autosalespeoplereviews.com/wp-content/uploads/2022/08/jaejays.pdf> [https://ipa-softwareentwicklung.de/wp-content/uploads/2022/08/AutoCAD\\_Free-1.pdf](https://ipa-softwareentwicklung.de/wp-content/uploads/2022/08/AutoCAD_Free-1.pdf) <https://orbeeari.com/autocad-crack-license-key-for-windows-2/> <https://simpeltv.dk/autocad-21-0-keygen-for-pc/> <http://curriculocerto.com/?p=43611> <https://ergotherapie-wahmkow.de/autocad-2022-new/> <https://vik3.media/wp-content/uploads/2022/08/hamiinve.pdf> <https://www.mozideals.com/advert/autocad-crack-activation-code/> <https://malekrealty.org/autocad-download-for-pc-3/> <https://coleccionohistorias.com/2022/08/10/autocad-20-1-crack-april-2022/> <https://mondetectiveimmobilier.com/2022/08/10/autocad-2022-24-1-crack-free-download-2022/> <http://marketsneakers.com/autocad-20-0-with-license-key/> <http://www.dblxxposure.com/wp-content/uploads/2022/08/AutoCAD-93.pdf> <http://thetruckerbook.com/2022/08/10/autocad-crack-54/> <https://wiseinnovations.asia/wp-content/uploads/2022/08/fynnzeva.pdf>